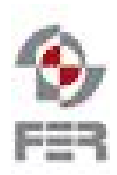

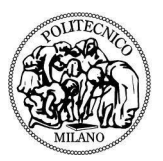

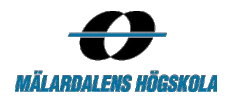

# **Plunner Test Report document Version 1.0**

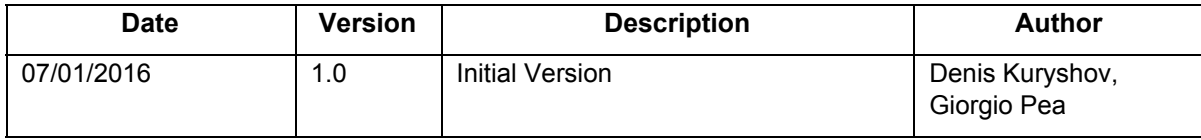

**Table of Contents**

# **1. Introduction**

# **1.1 Purpose of the document**

This document represents a report of the different tests made by the team behind the project "Plunner" of the Distributed Software Engineering course for the project itself. This team consists of students from both Politecnico di Milano and Mälardalen University.

# **1.2 Intended audience**

The intended audience of the document consists in:

- The customer of the project
- The supervisors of the project
- The team of the project
- Any developer who will be interested in improving and implementing the project

# **1.3 Scope**

This document aims to present the different tests made by the team in order to guarantee the quality of the final result and the respect of the established requirements for Plunner (see RDD). The below listed and explained series of tests has been done accordingly to the acceptance tests plan(ATP) and, as a consequence, taking in consideration all the requirements defined for the application.

# **1.4 Definitions and acronyms**

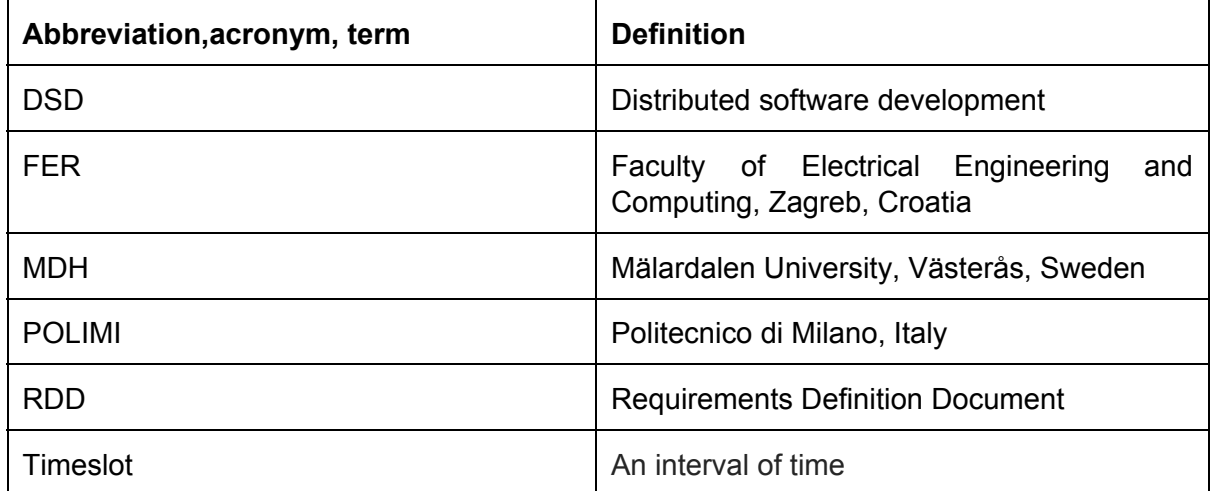

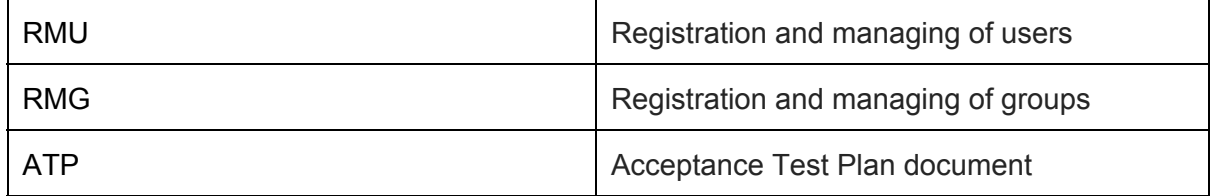

# **2. Manual tests**

The following tests have been done manually by members of the team following the structure given by the ATP document, and aim to replace end to end tests

### **General tests**

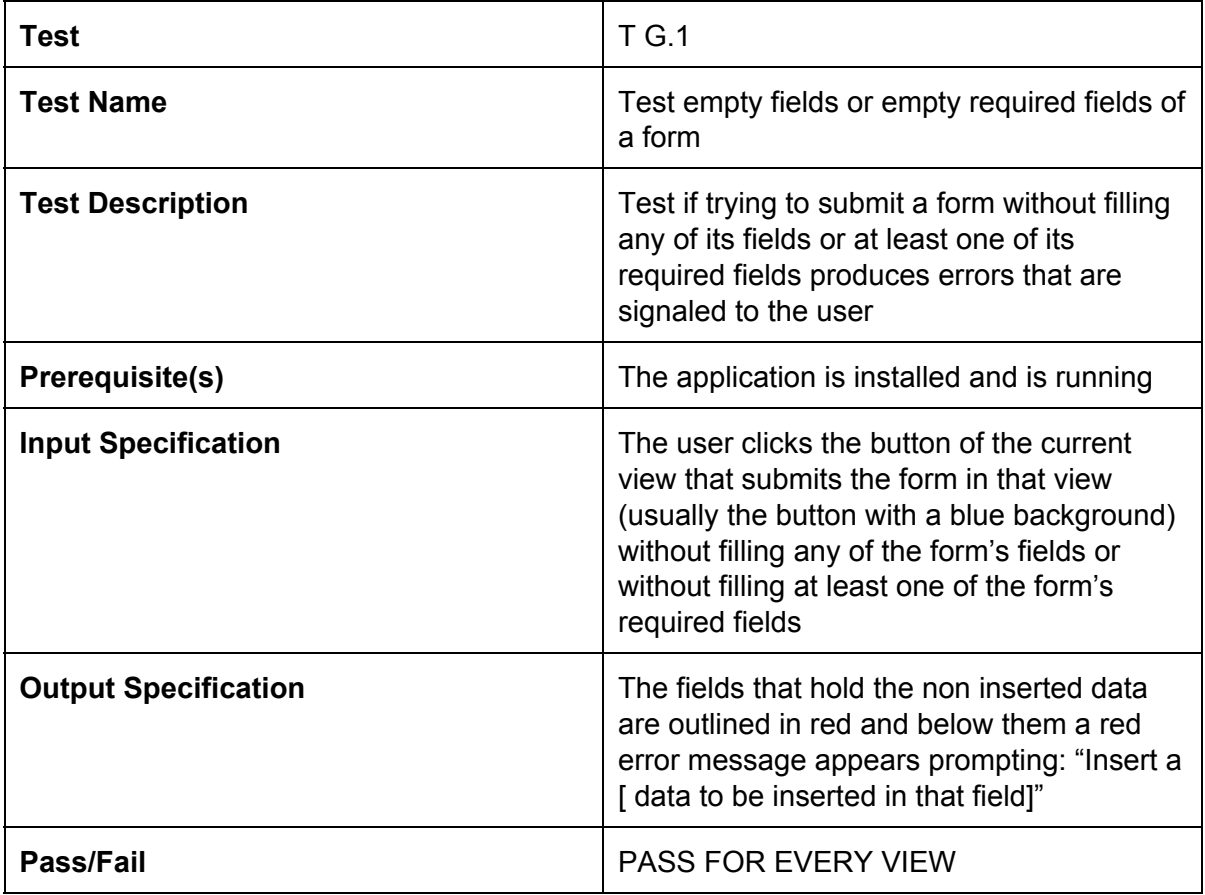

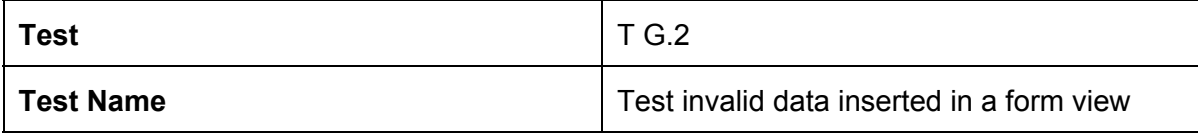

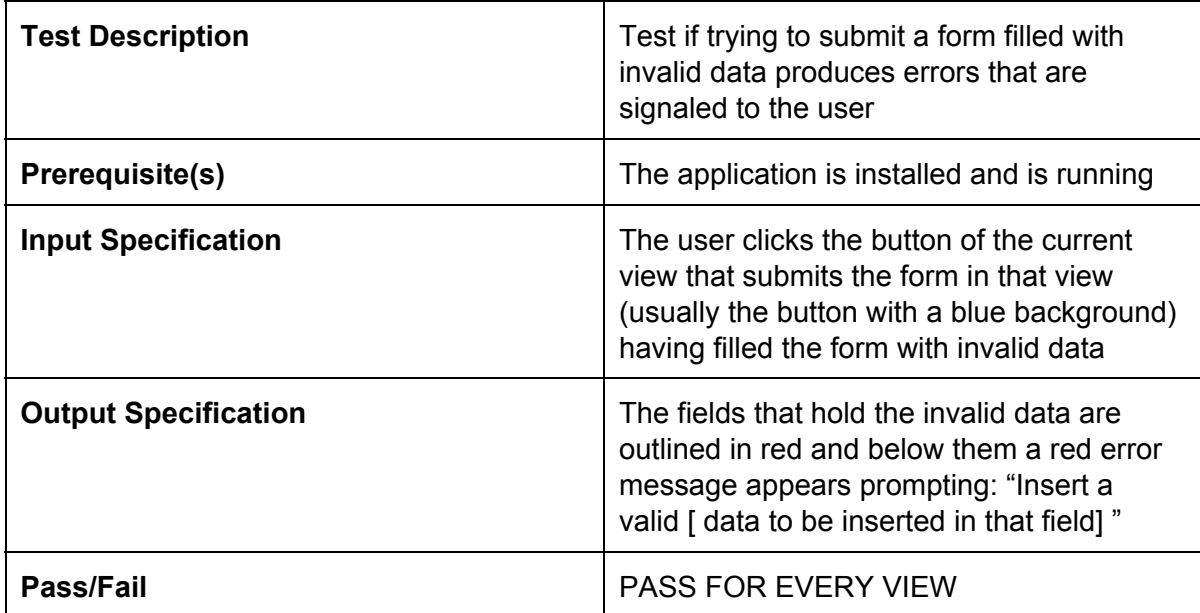

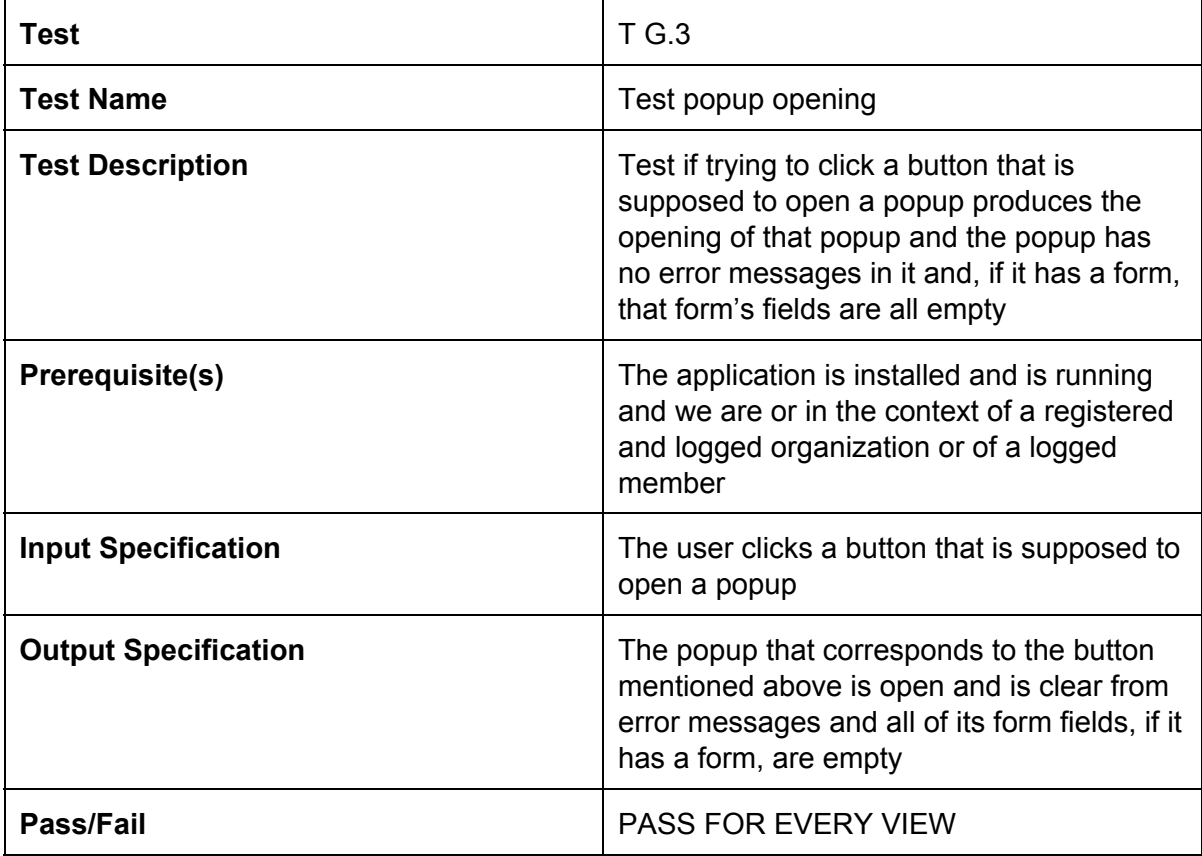

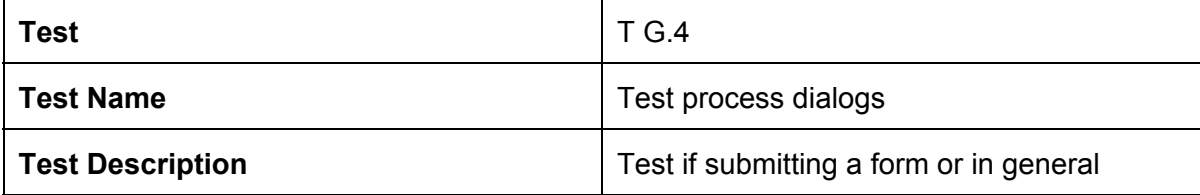

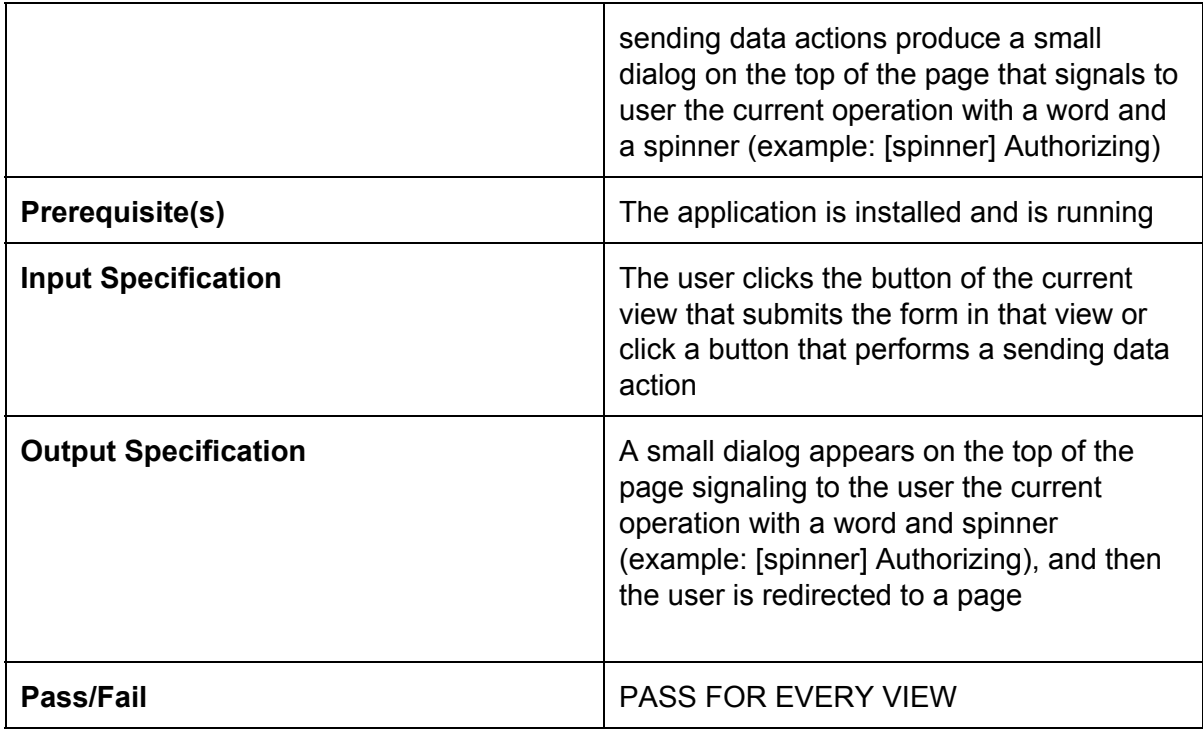

# **Acting as an organization/registered organization**

# **→ Login and Registration**

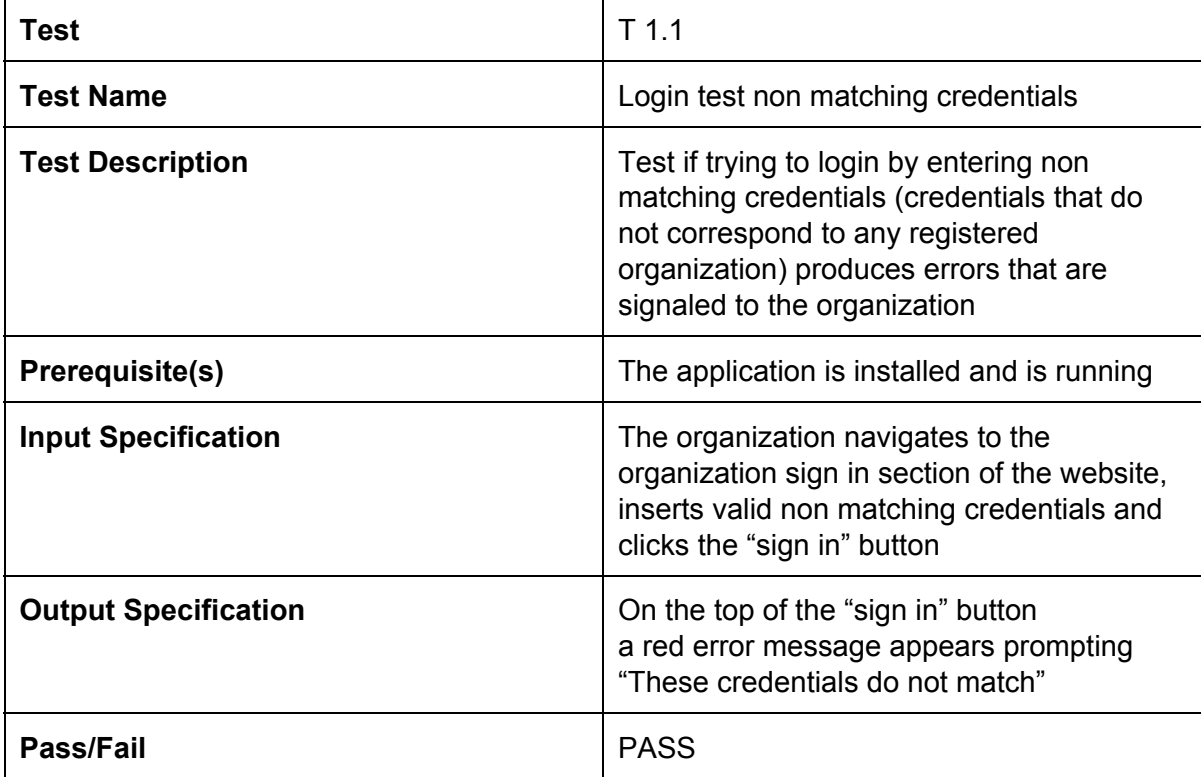

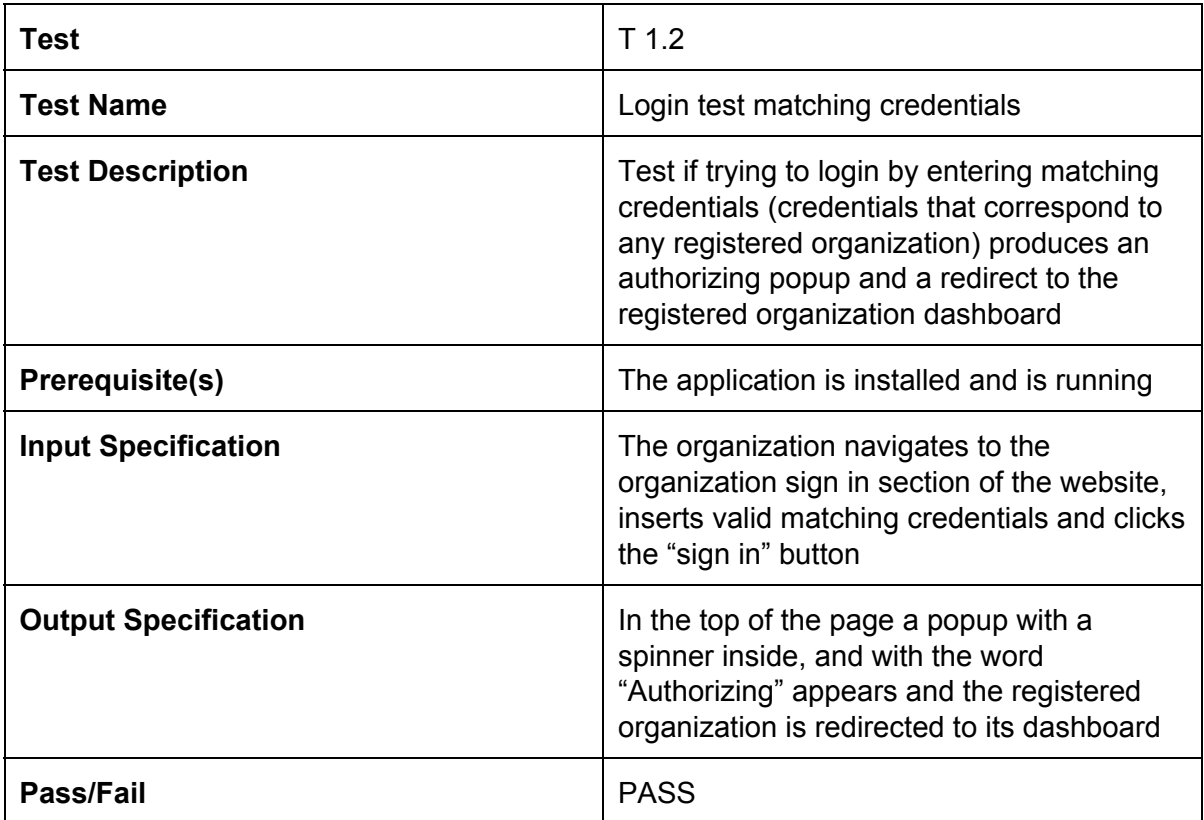

For the organization registration the tests are the same as above but the website section involved is the organization sign up section, there are no credentials, instead we talk about registration information, the "sign in" button is replaced by the "SIGN UP" button and the popup mentioned in the test T.1.2 contains the word "Registering" instead of "Authorizing"

**→** Registration and managing of users (RMU)

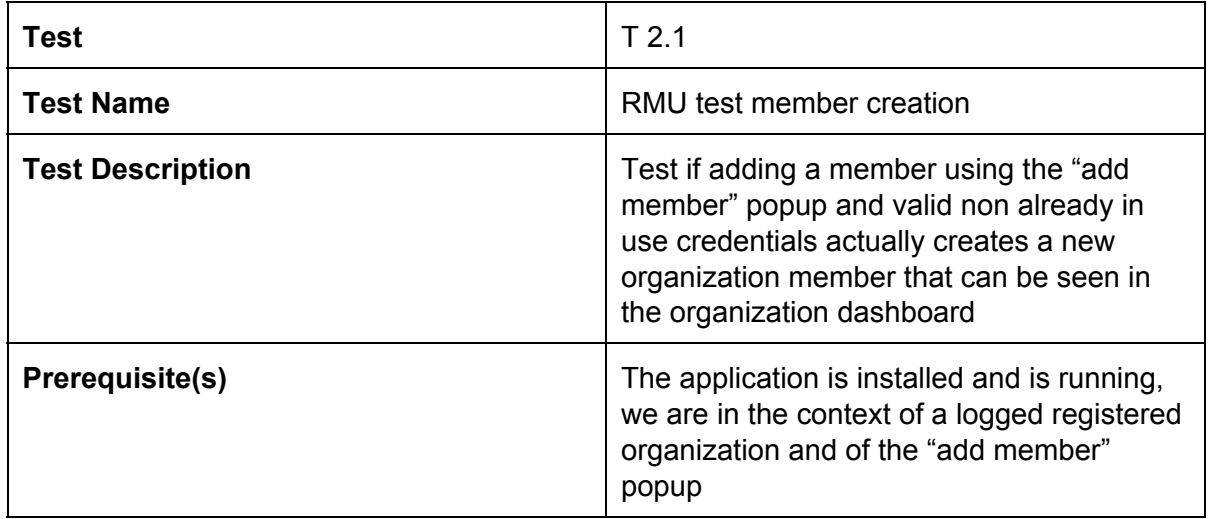

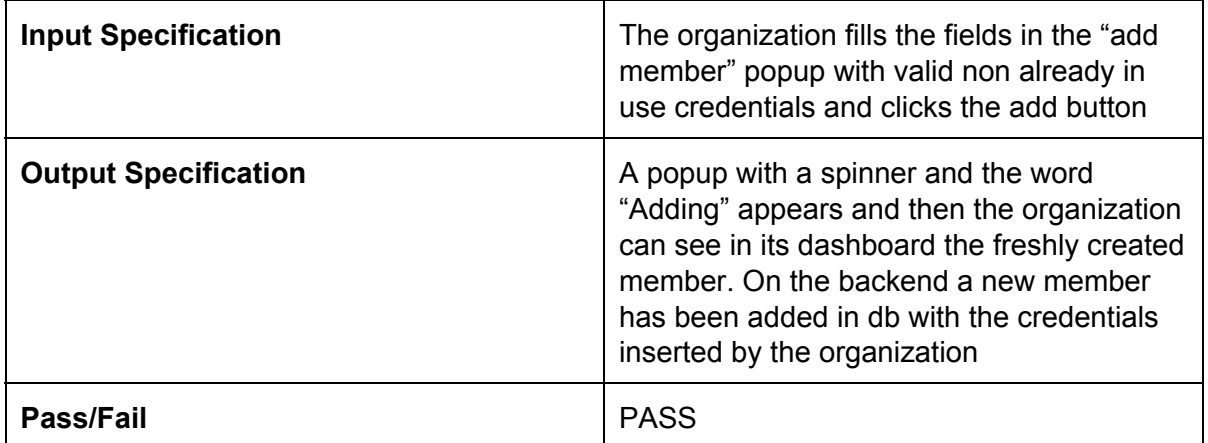

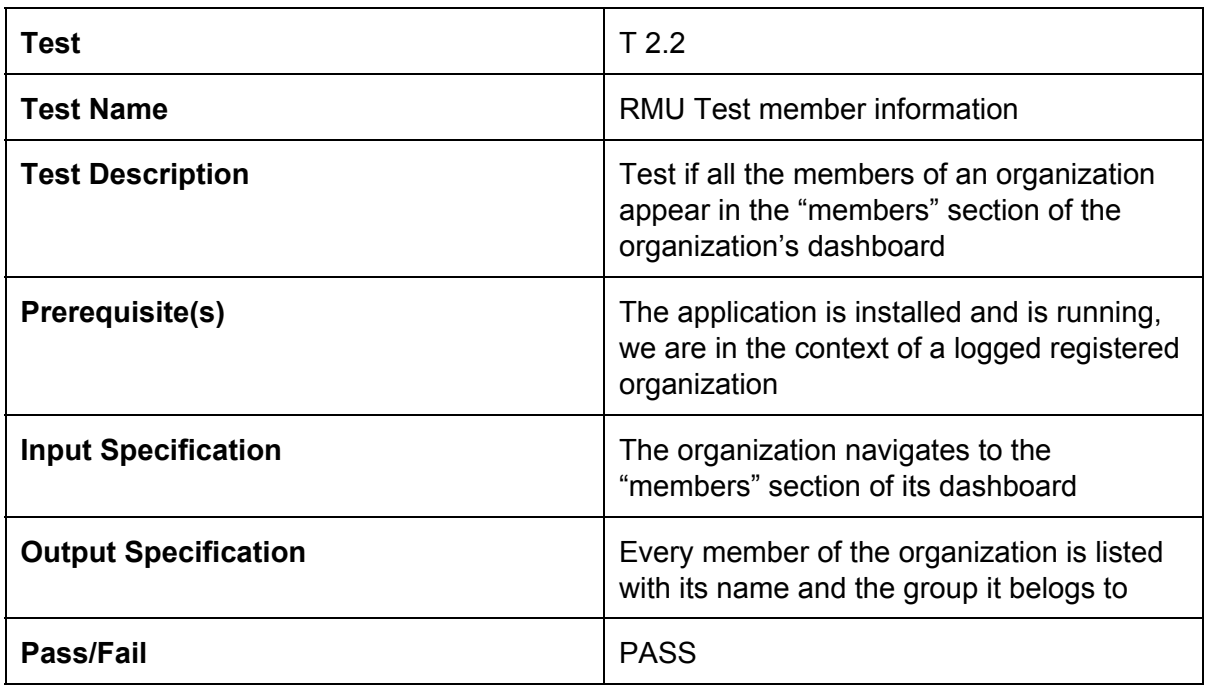

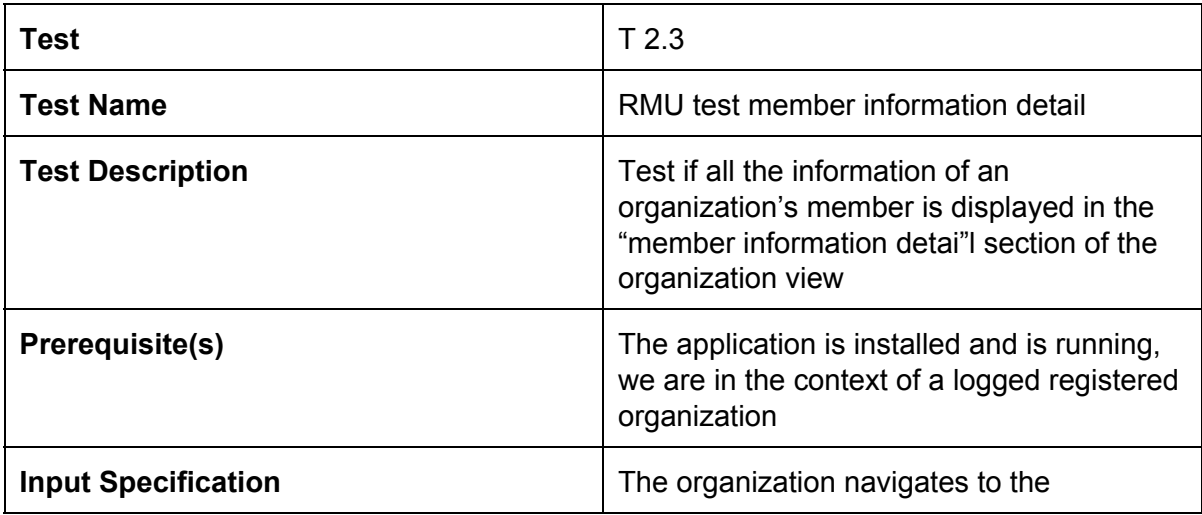

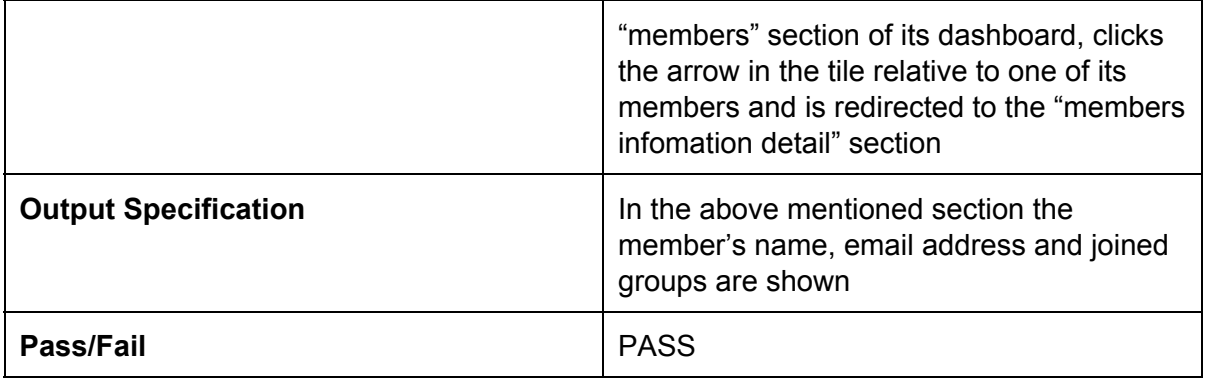

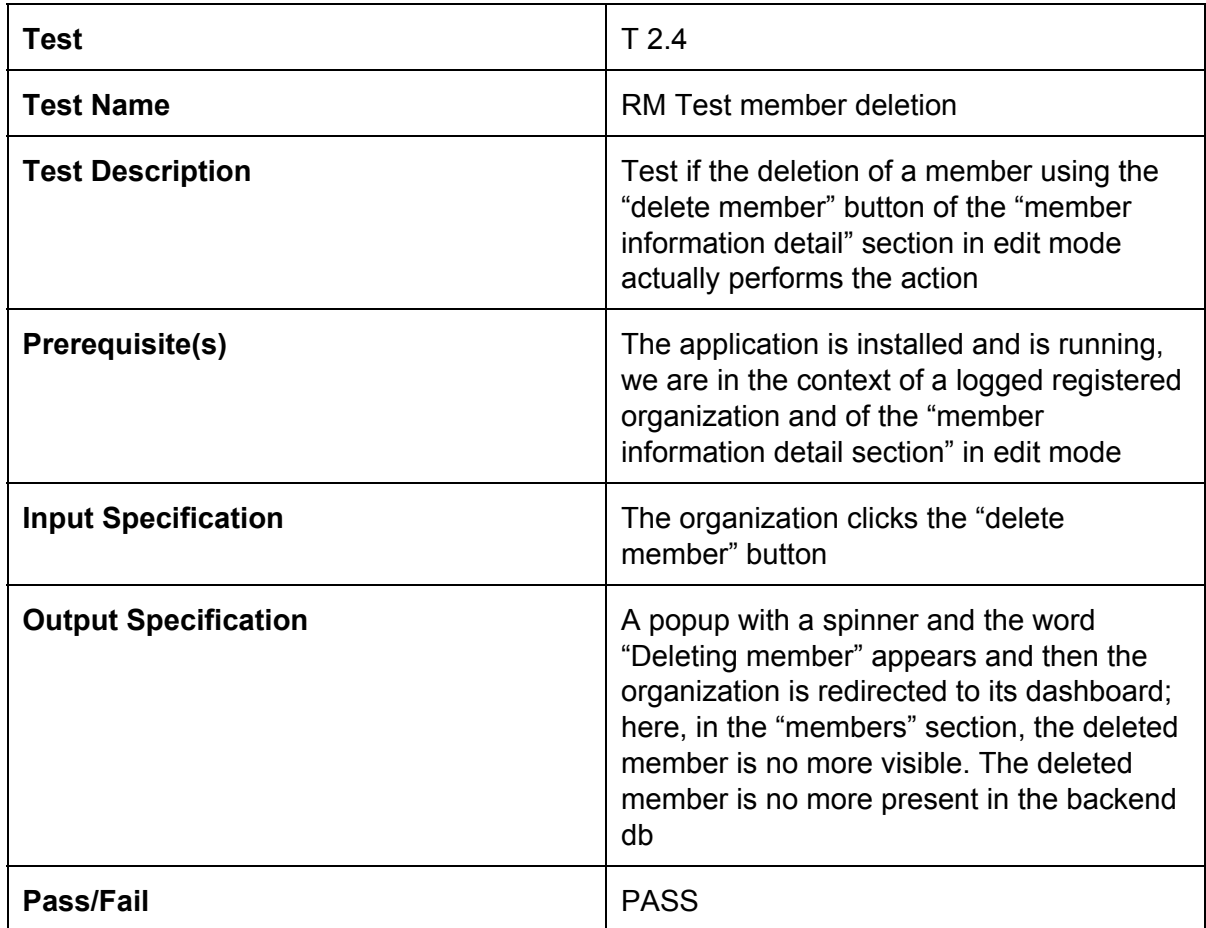

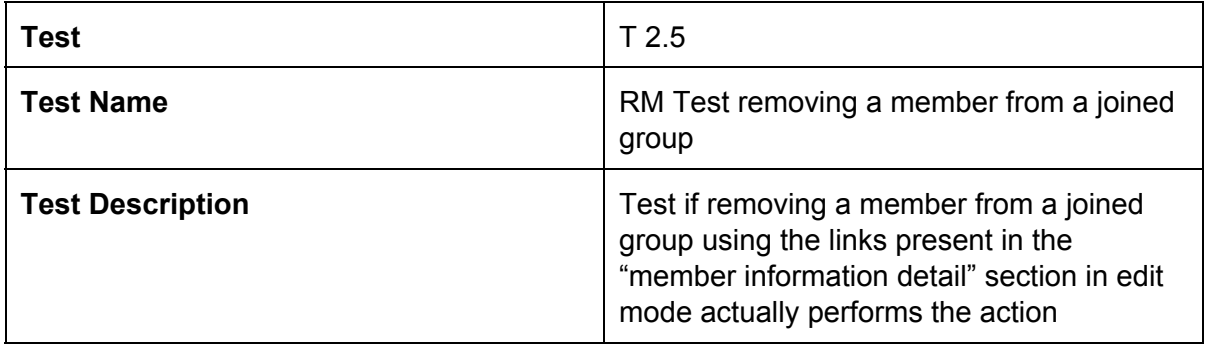

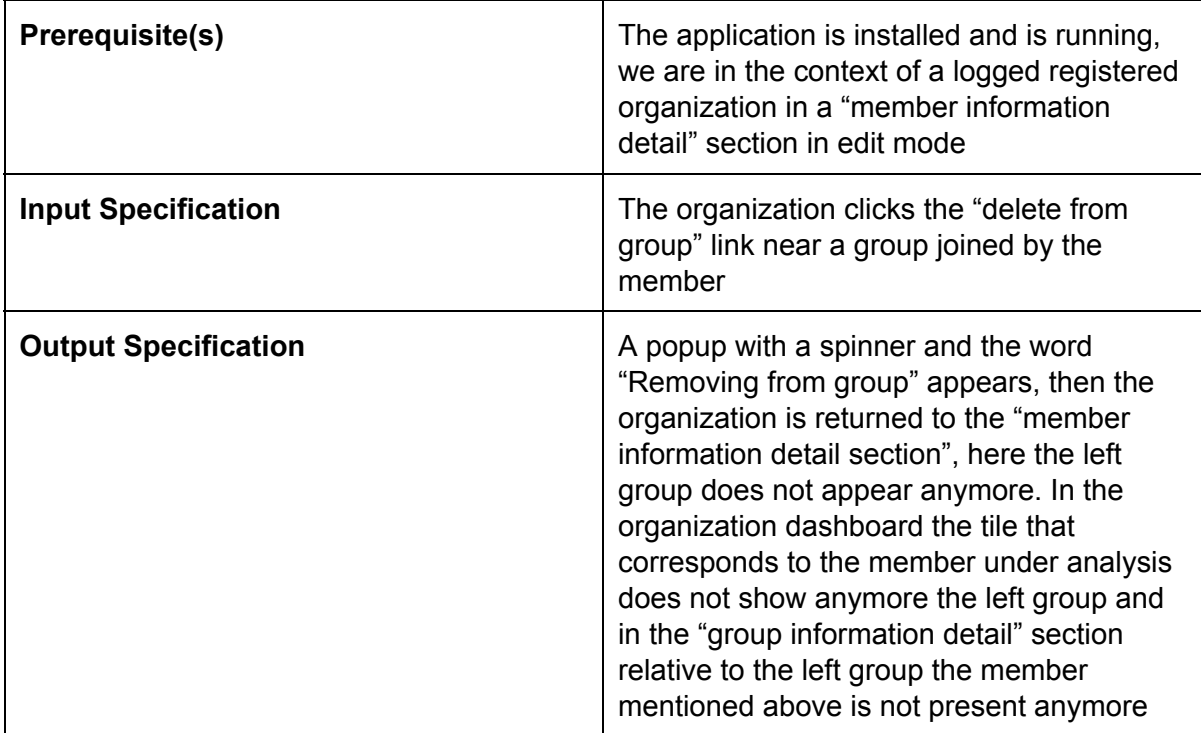

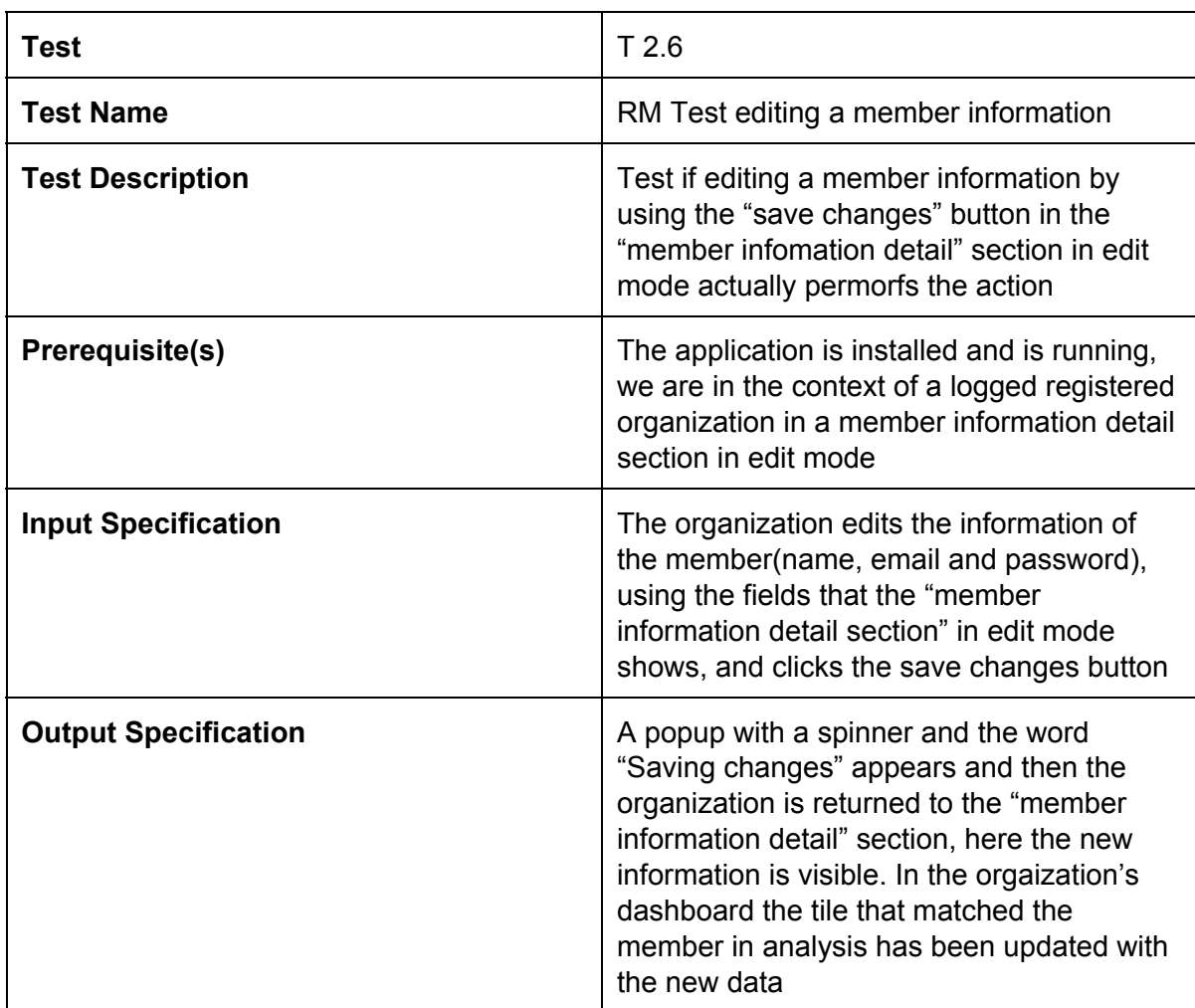

**→** Registration and managing of groups (RMG)

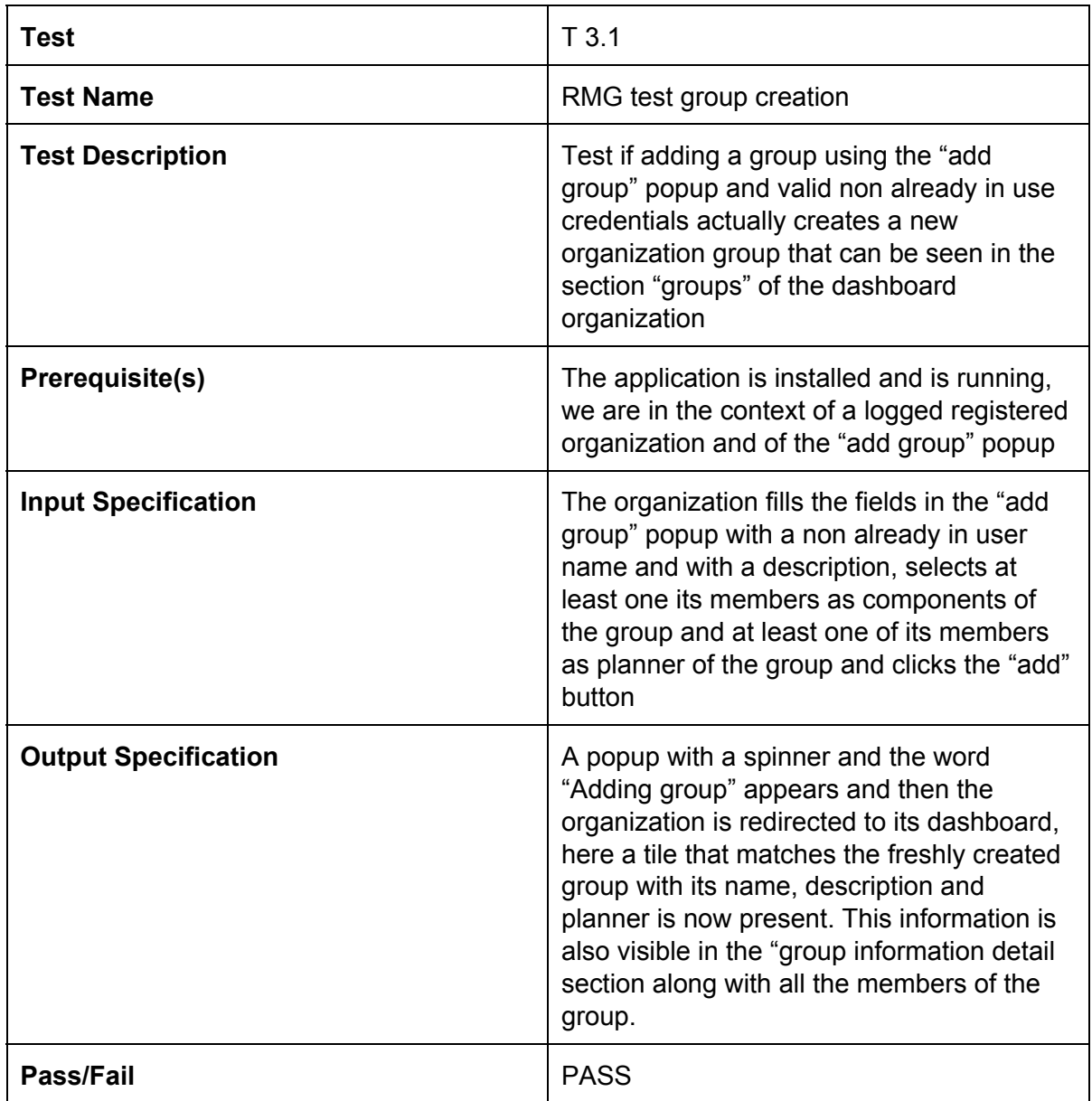

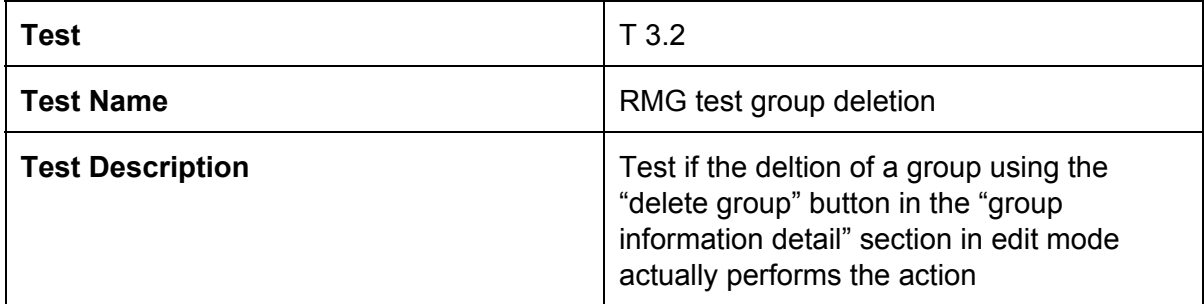

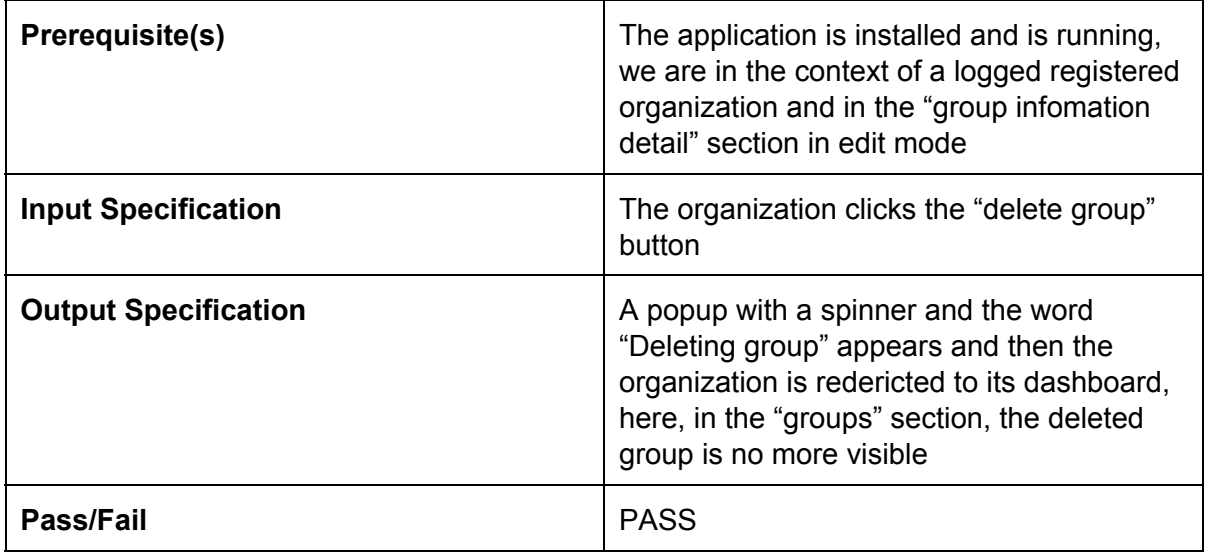

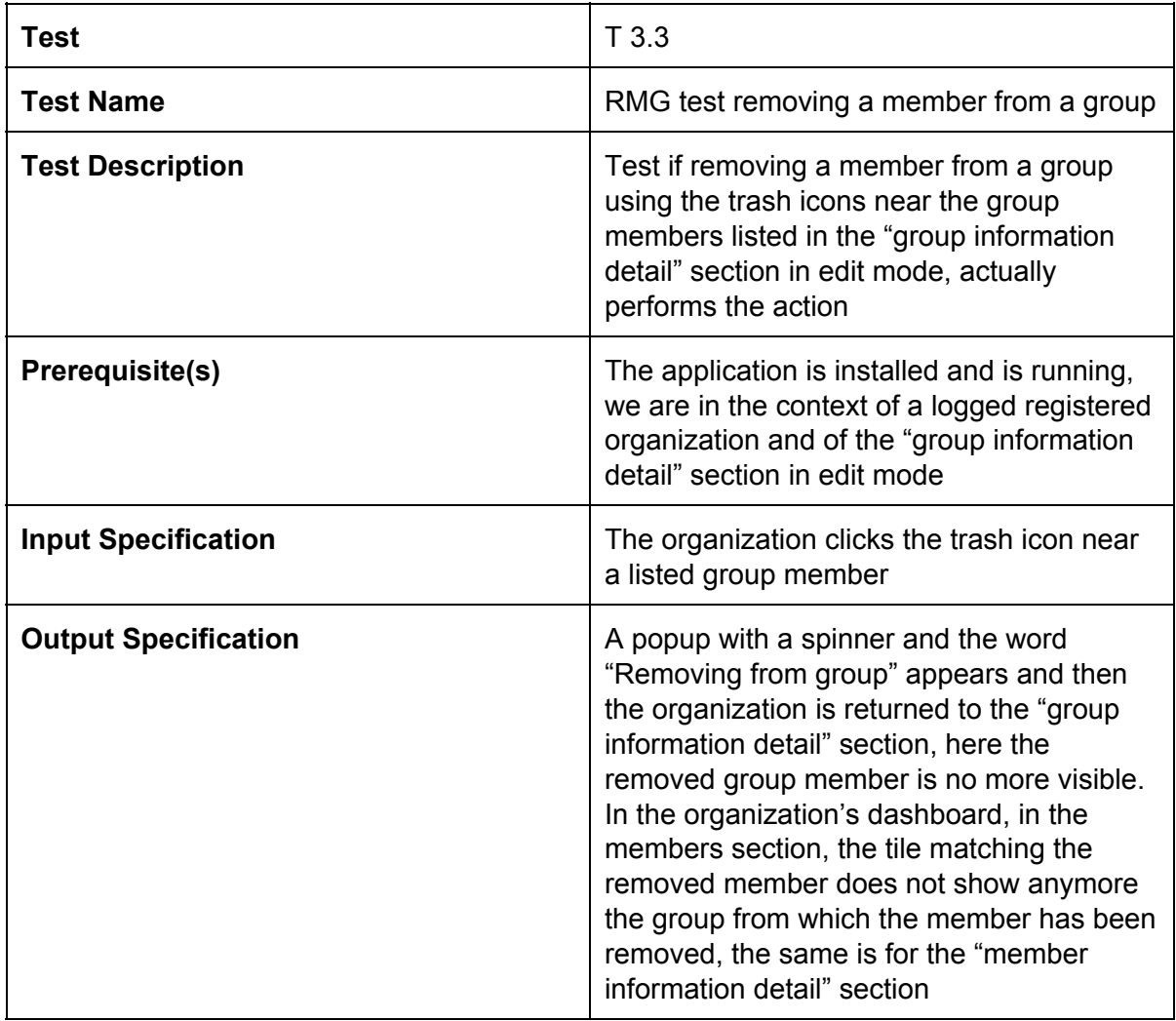

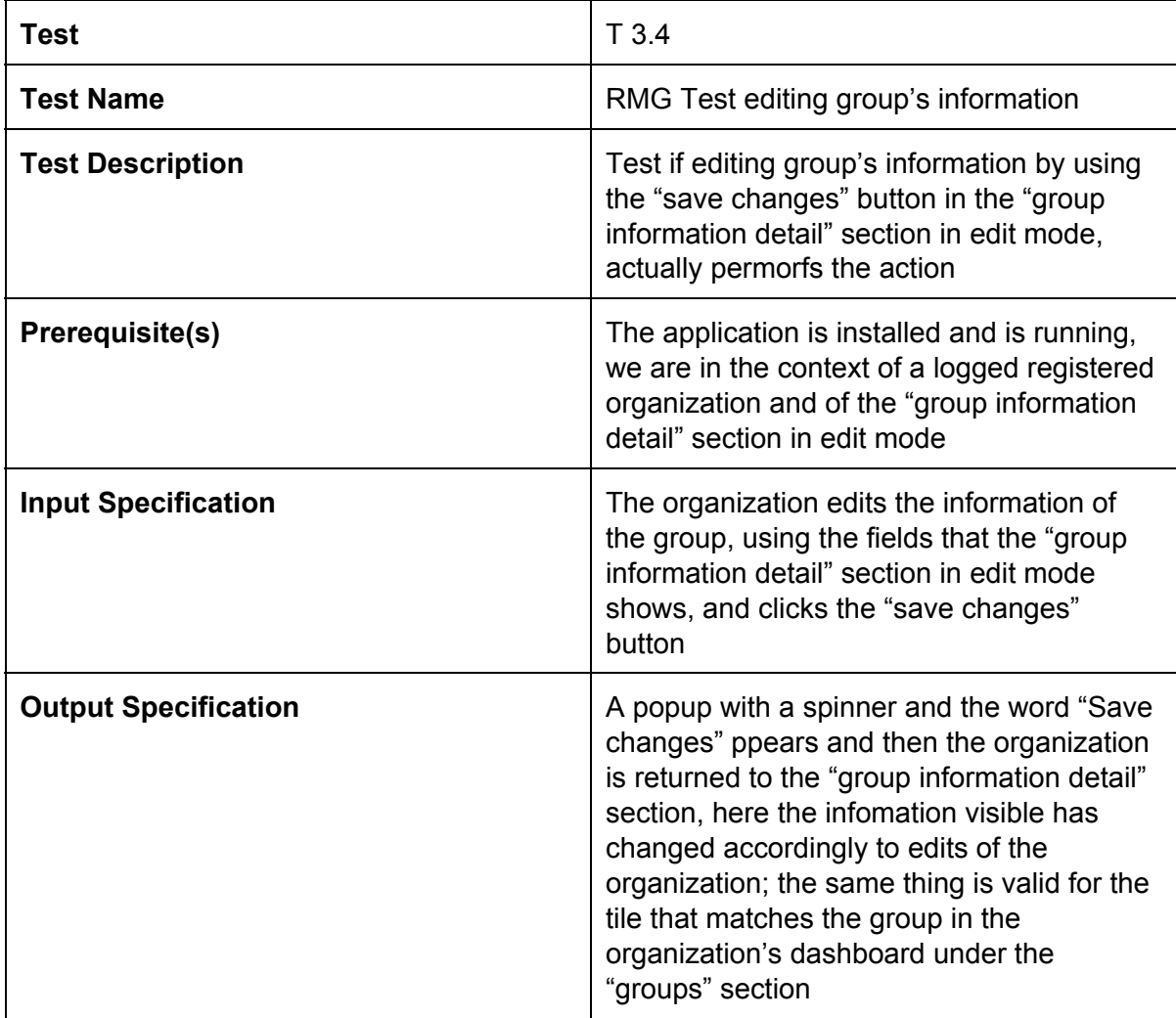

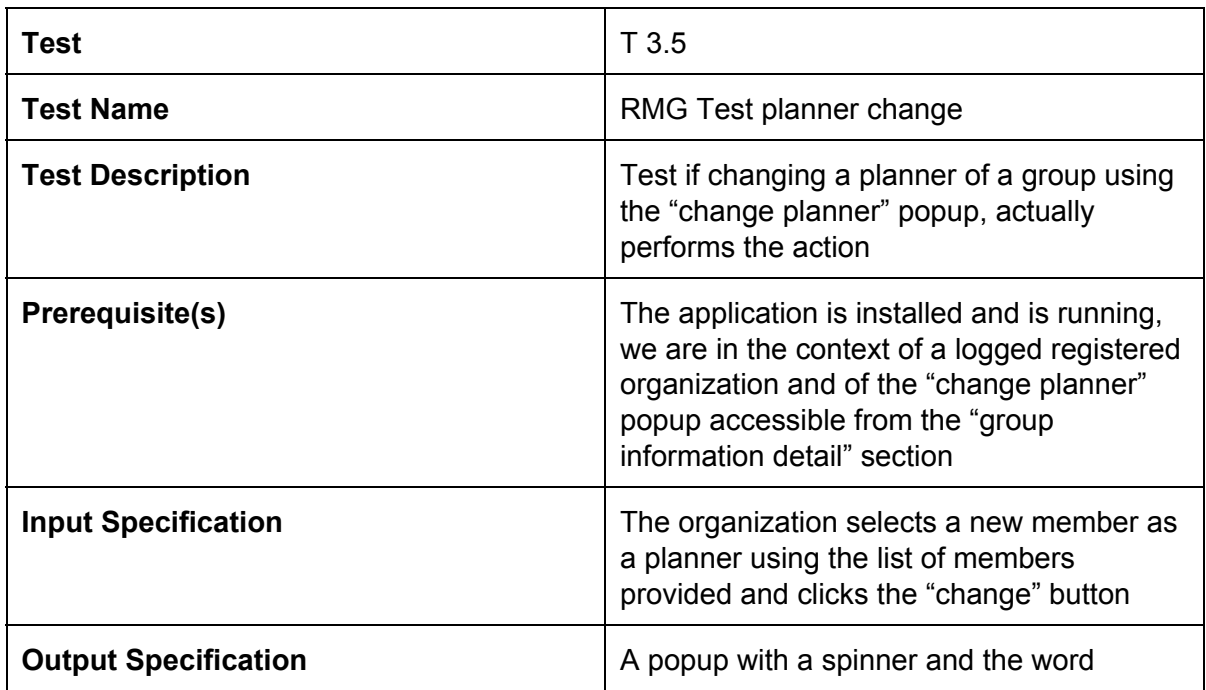

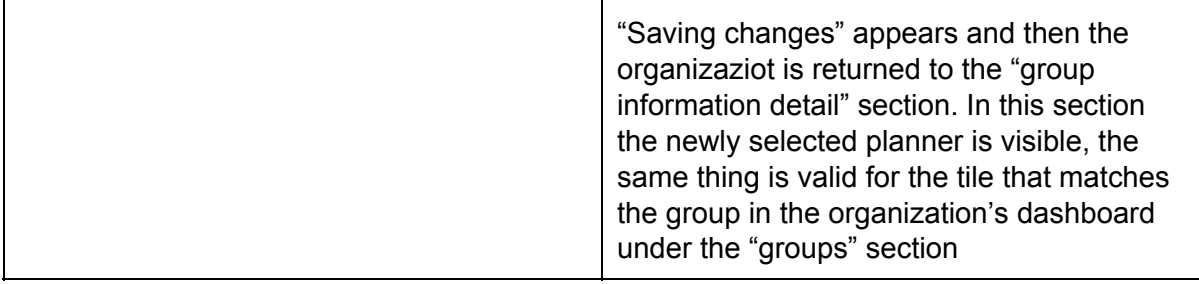

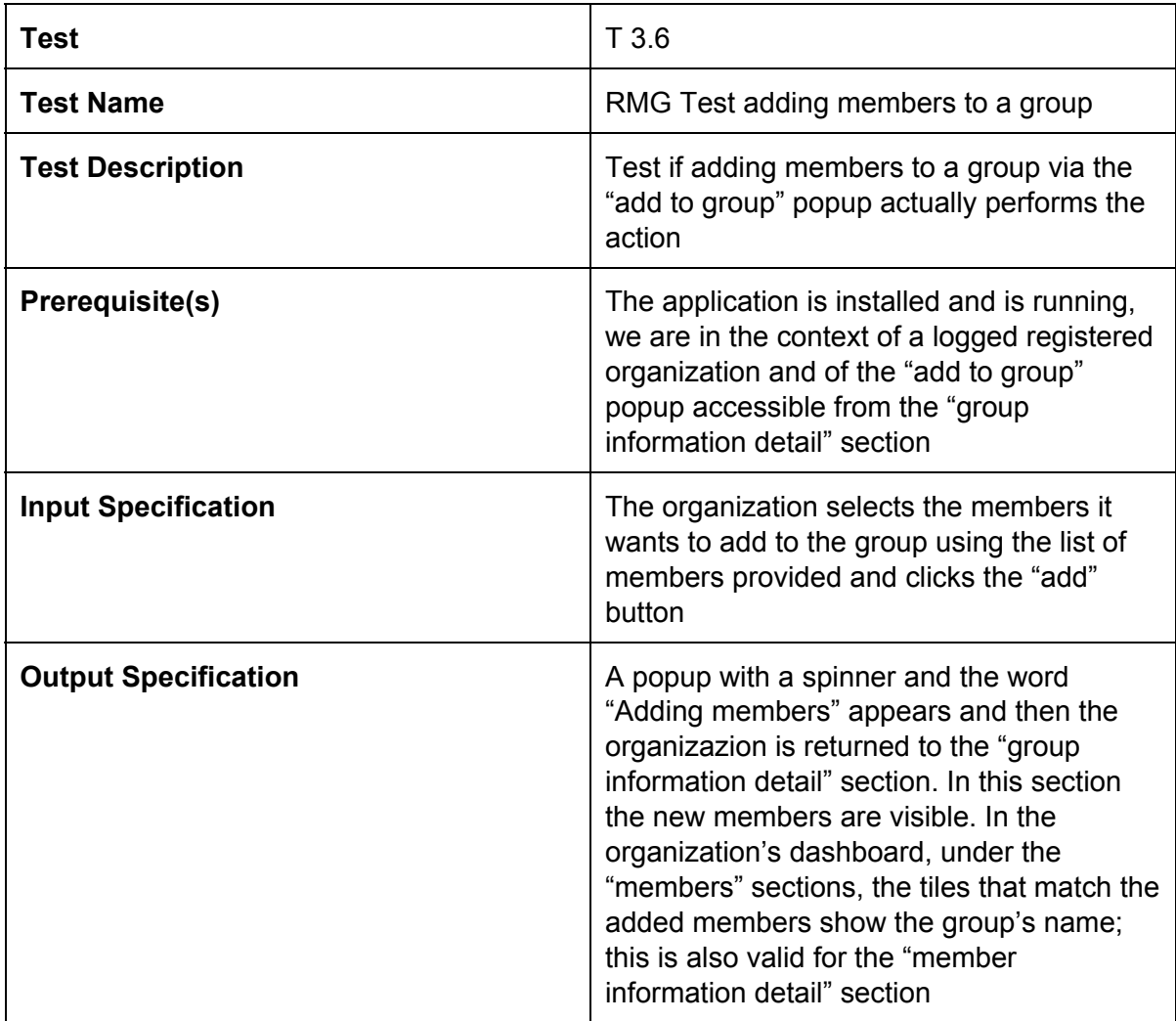

### **Acting as a member**

**> Import schedule and manage them**

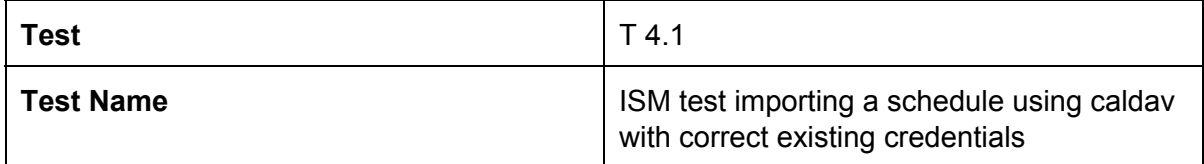

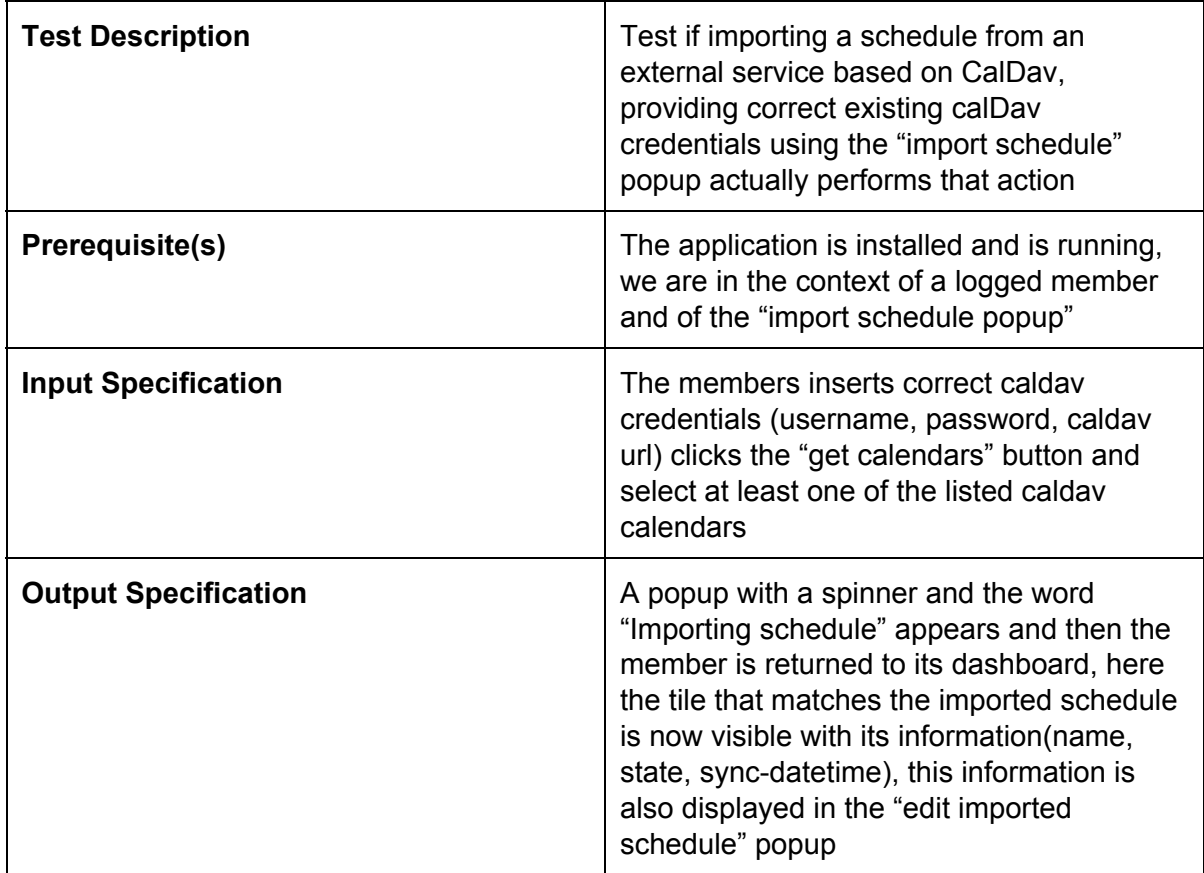

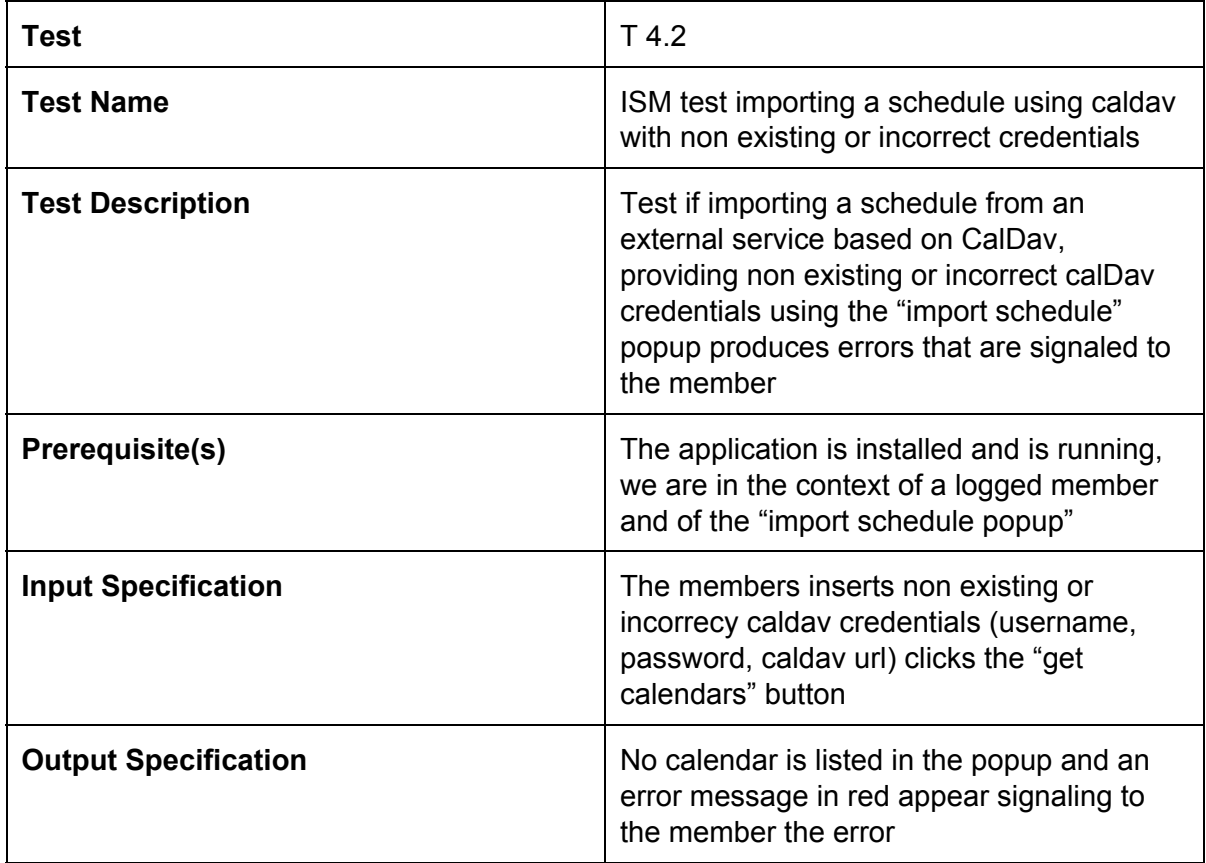

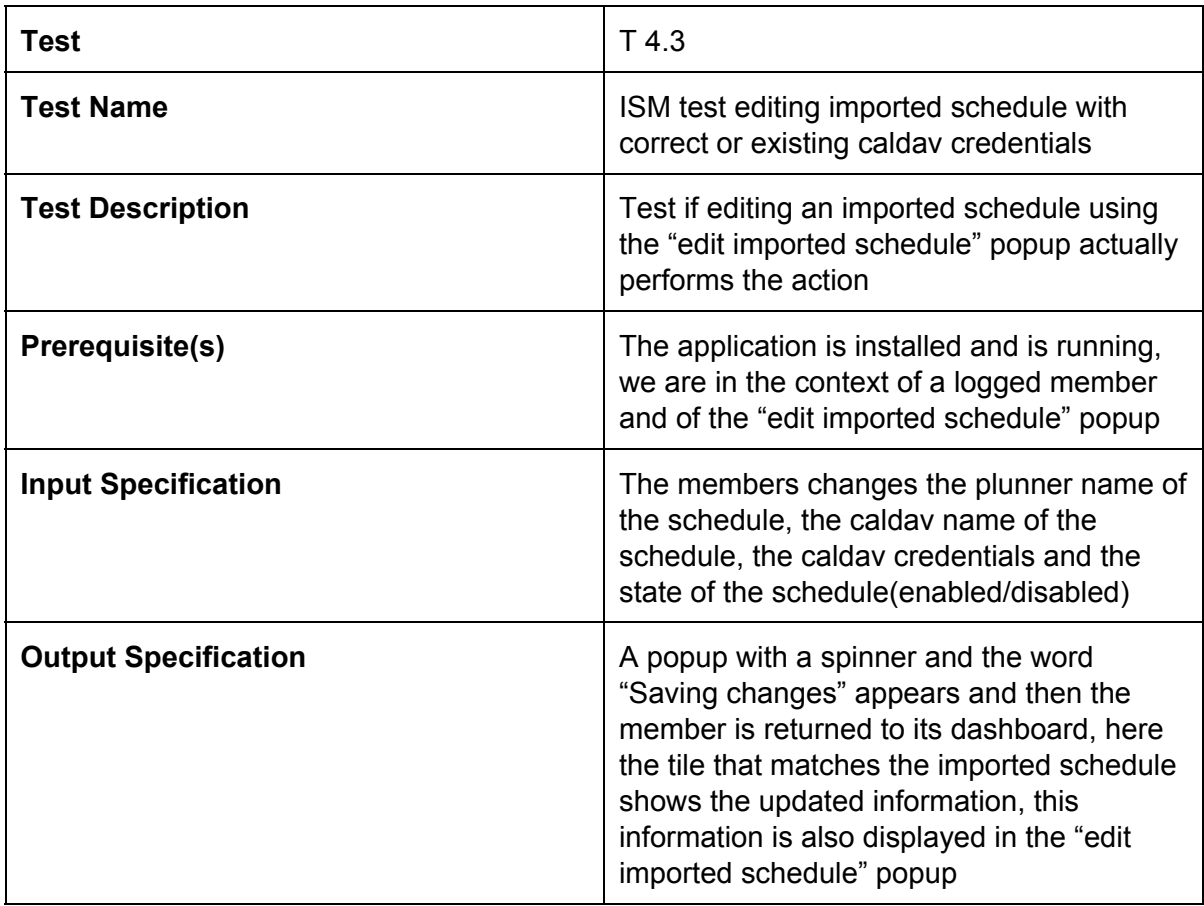

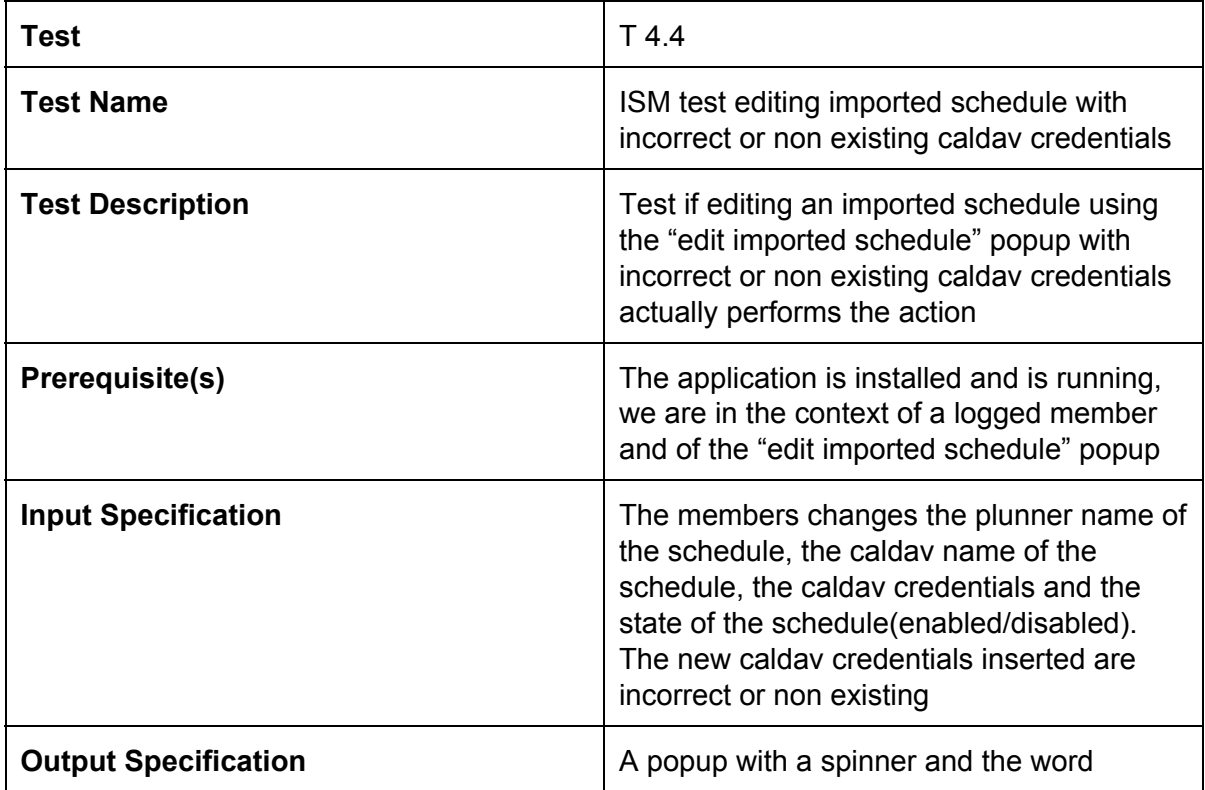

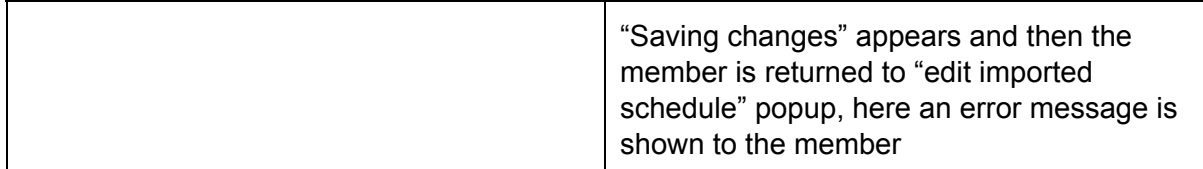

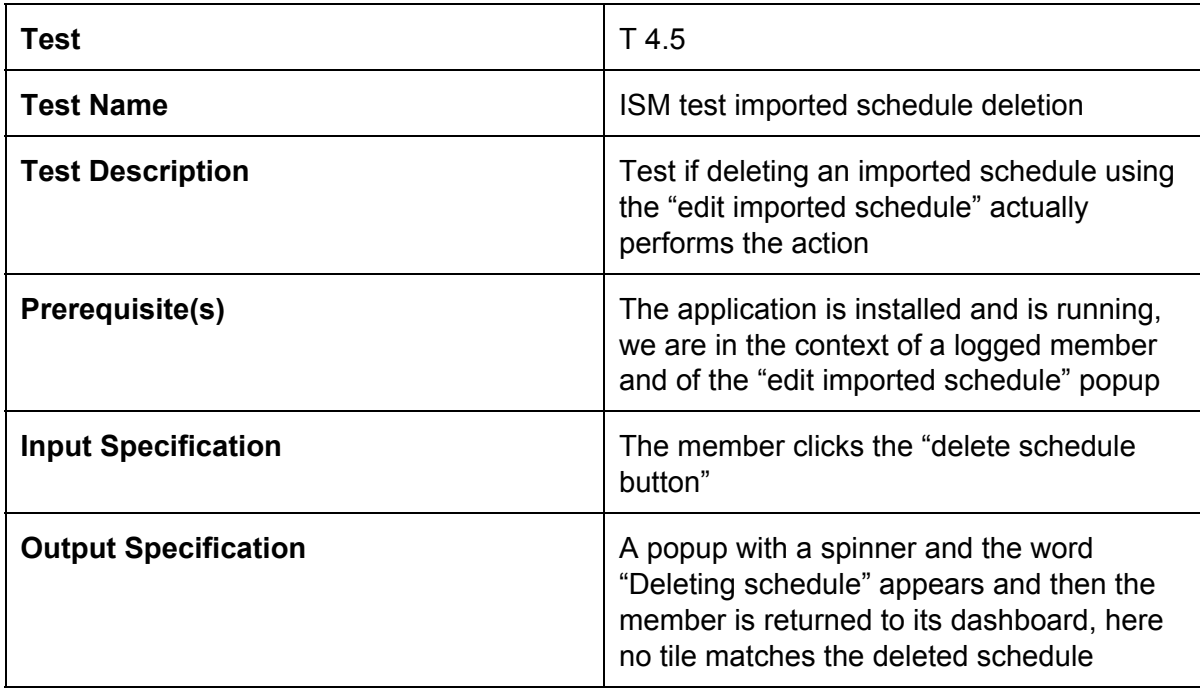

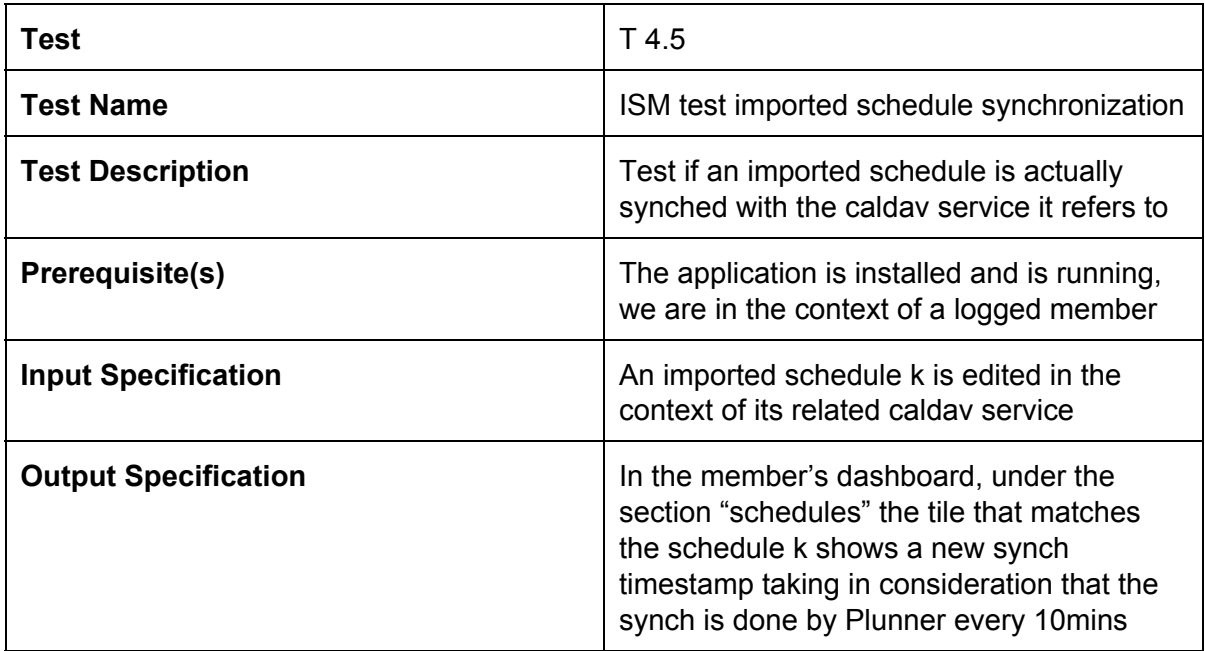

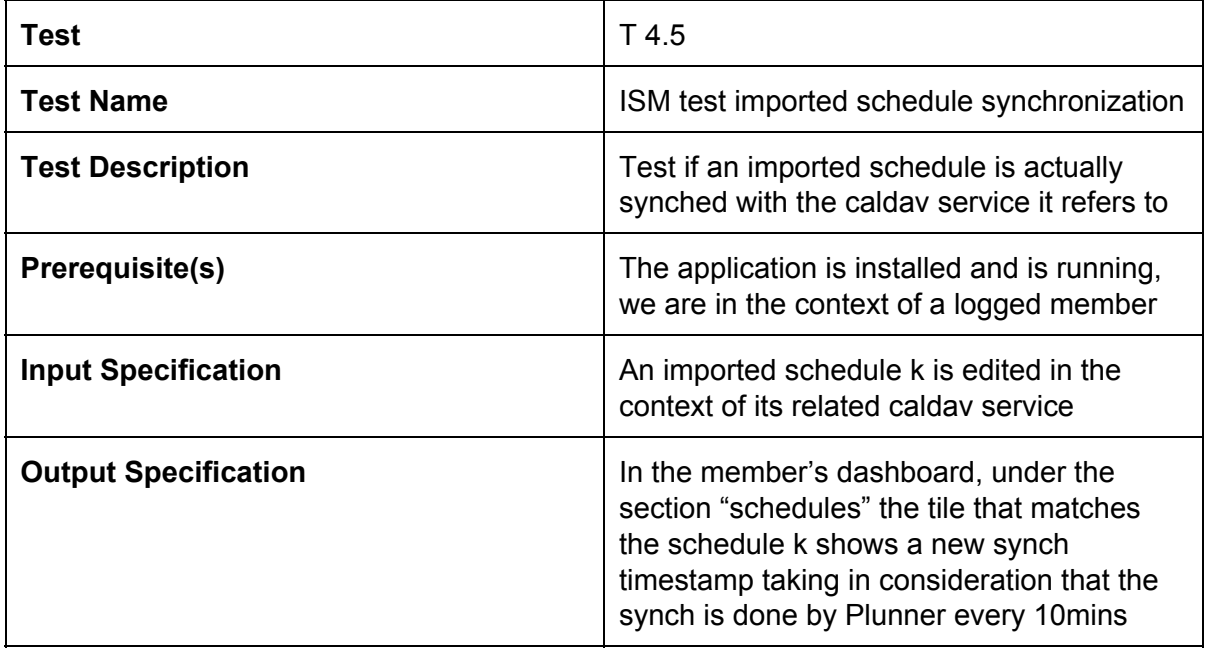

> composing a schedule

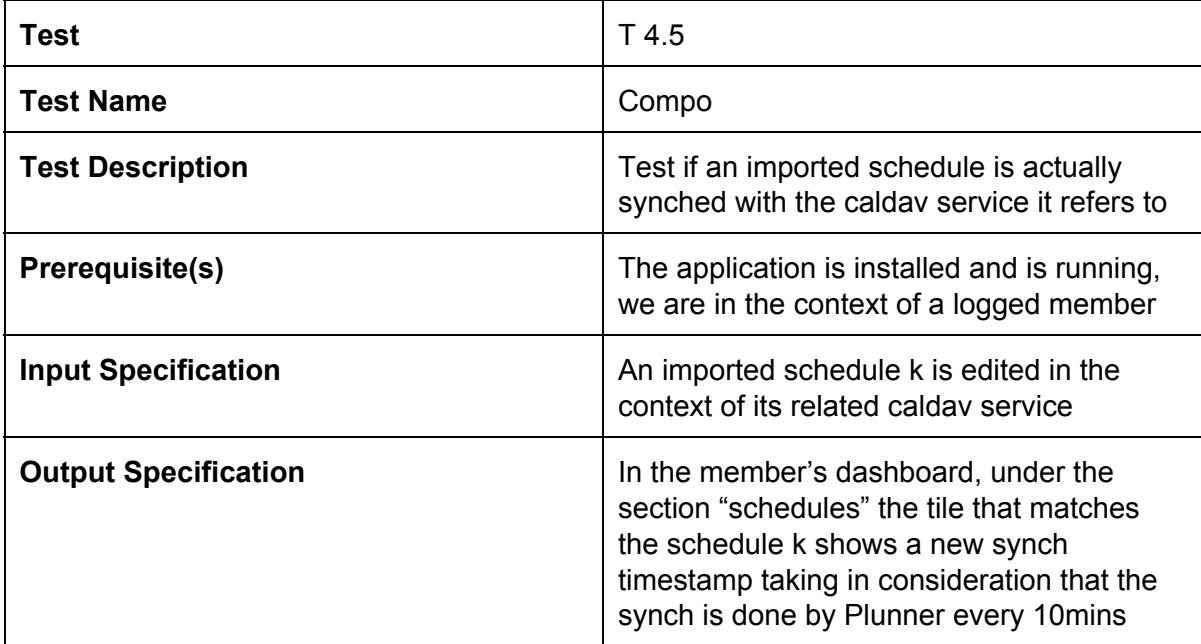

### 3. Unit tests and other tests

The unit tests represent tests in which project modules work together with the data, procedures and functions. The aim of unit tests is to show that determine things are fit for use.

The list of tests below shows the ones which were performed by DSD group. A short brief for several tests is made to clarify not very understandable tests. A demonstration of tests on GitHub with Travis CI reported after the description.

**Acting as an employee**

- **1. Auth**
	- **1.1. Login**
	- **1.2. ErrorLogin**
	- **1.3. ResetPassword**
	- **1.4. ErrorResetPassword**
	- **1.5. ThrottlesLogins**
	- **1.6. NoThrottlesLogins**
- **2. Calendars**
	- **2.1. Calendars**
		- **2.1.1. Create**
		- **2.1.2. Delete**
		- **2.1.3. UpdateNoCaldav**
		- **2.1.4. Show**
		- **2.1.5. ShowNotMine**
		- **2.1.6. CreateCaldav**
		- **2.1.7. UpdateCaldav**
		- **2.1.8. GetExternalCalendars**
		- **2.1.9. Index**
		- **2.1.10. ErrorIndex**
	- **2.2. TImeslots**
		- **2.2.1. Create**
		- **2.2.2. Delete**
		- **2.2.3. Update**
		- **2.2.4. Show**
		- **2.2.5. ShowNotMine**
		- **2.2.6. AllIndex**
		- **2.2.7. CurrentIndex**
		- **2.2.8. ErrorIndex**
- **3. Employee**
	- **3.1. Index**
	- **3.2. ErrorIndex**
	- **3.3. Update**
- **4. Groups**
	- **4.1. Show**
	- **4.2. ShowGroupNotInTheSameCompany**
	- **4.3. Index**
	- **4.4. ErrorIndex**
- **5. Meetings**
	- **5.1. Show**
	- **5.2. ShowGroupNotInTheSameCompany**
	- **5.3. Index**
	- **5.4. IndexCurrent**
	- **5.5. ErrorIndex**
- **6. Planners**

### **6.1. Groups**

- **6.1.1. Show**
- **6.1.2. ShowGroupNotManagedByMe**
- **6.1.3. Index**
- **6.1.4. IndexCurrent**
- **6.1.5. ErrorIndex**
- **6.2. Meeting Timeslots**
	- **6.2.1. EmployeeViewIndex**
	- **6.2.2. GetNonPlannerInAGroup**
	- **6.2.3. Show**
	- **6.2.4. EmployeeViewShow**
	- **6.2.5. Create**
	- **6.2.6. PlannedCreate**
	- **6.2.7. EmployeeCreate**
	- **6.2.8. Update**
	- **6.2.9. EmployeeUpdate**
	- **6.2.10. Destroy**
	- **6.2.11. PlannedDestroy**
	- **6.2.12. EmployeeDestroy**
	- **6.2.13. Index**
- **6.3. Meetings**
	- **6.3.1. CreateMeeting**
	- **6.3.2. IndexAllMeetings**
	- **6.3.3. IndexCurrent**
	- **6.3.4. ErrorIndexNoMeetings**
	- **6.3.5. ShowMeeting**
	- **6.3.6. ShowNonExistingMeeting**
	- **6.3.7. ShowOtherGroupsMeeting**
	- **6.3.8. PlannerDeleteMeeting**
	- **6.3.9. EmployeeDeleteMeeting**
	- **6.3.10. GetNonPlannerInAGroup**
	- **6.3.11. DeleteNonExistingMeeting**
	- **6.3.12. DeleteOtherGroupsMeeting**
	- **6.3.13. UpdateExistingMeeting**
	- **6.3.14. UpdatingOtherGroupsMeeting**

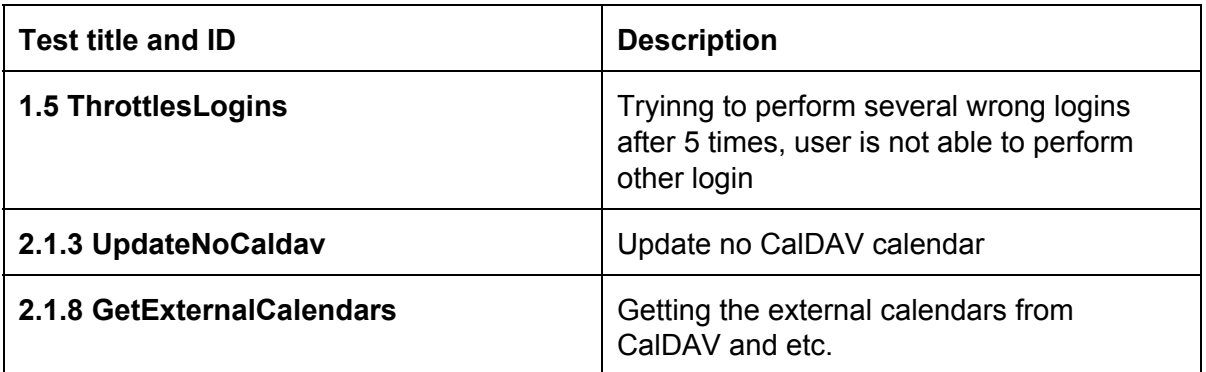

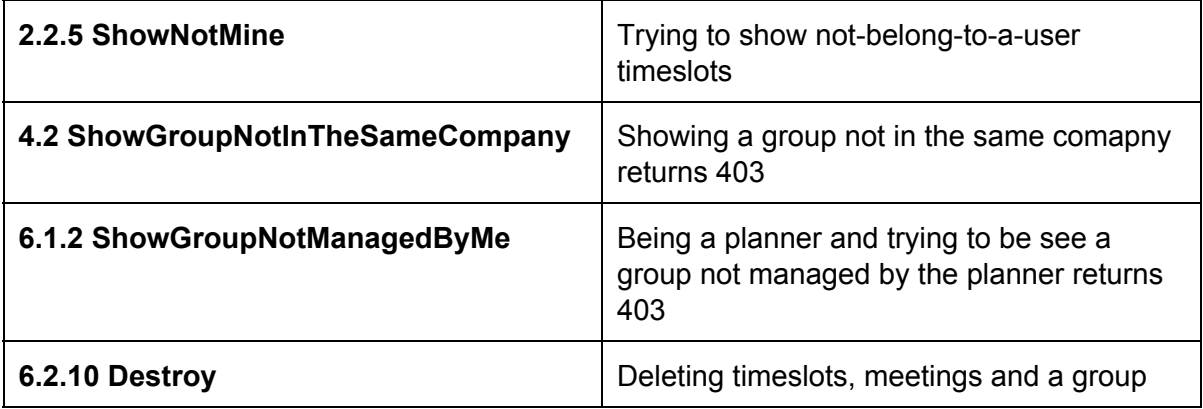

**Acting as a company**

- **1. Auth**
	- **1.1. NewCompany**
	- **1.2. ErrorNewCompany**
	- **1.3. Login**
	- **1.4. ErrorLogin**
	- **1.5. ResetPassword**
	- **1.6. ErrorResetPassword**
	- **1.7. ThrottlesLogins**
	- **1.8. NoThrottlesLogins**
- **2. Company**
	- **2.1. Index**
	- **2.2. ErrorIndex**
	- **2.3. Update**
- **3. Employees**
	- **3.1. Show**
	- **3.2. Create**
	- **3.3. SameEmailDifferentCompany**
	- **3.4. Delete**
	- **3.5. DeleteNotMine**
	- **3.6. Update**
	- **3.7. Index**
	- **3.8. ErrorIndex**
- **4. Groups**
	- **4.1. Employees**
		- **4.1.1. OkStore**
		- **4.1.2. Store422**
		- **4.1.3. Store403**
		- **4.1.4. Delete**
		- **4.1.5. DeleteEmployeeNotMine**
		- **4.1.6. DeleteGroupNotMine**
		- **4.1.7. Delete404**
		- **4.1.8. Index**
		- **4.1.9. ErrorIndex**
	- **4.2. Groups**
		- **4.2.1. IndexAllGroups**
		- **4.2.2. ErrorIndexNoCompany**
		- **4.2.3. ShowSpecificGroup**
		- **4.2.4. TryToShowOtherCompaniesGroup**
		- **4.2.5. CreateNewGroup**
		- **4.2.6. CreateDuplicateGroup**
		- **4.2.7. SameGroupDataDifferentCompanies**
		- **4.2.8. ErrorCreateGroup**
		- **4.2.9. Delete**
		- **4.2.10. DeleteNotMine**
		- **4.2.11. Update**

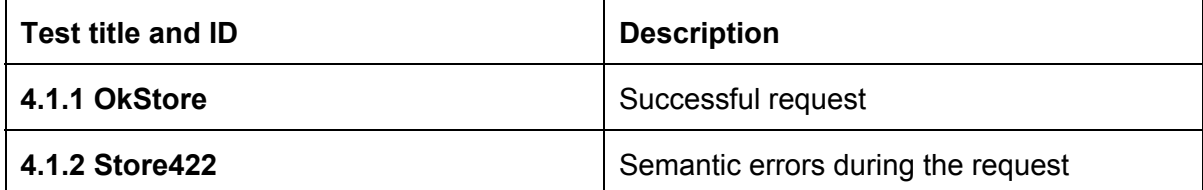

### Here is the demonstration of the "Plunner" due to Travis CI:

### For the frontend:

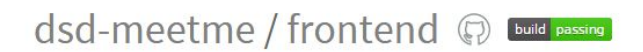

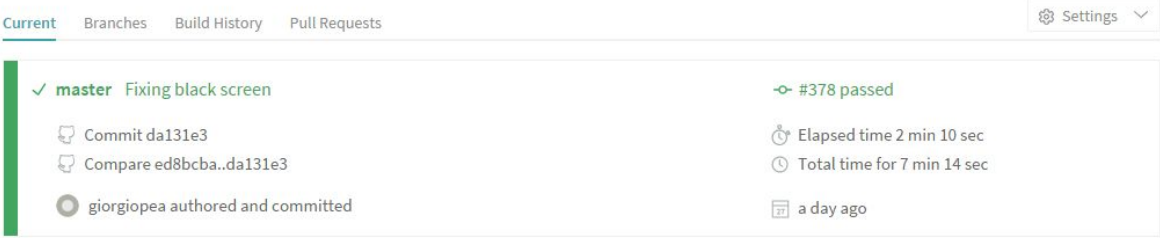

#### **Build Jobs**

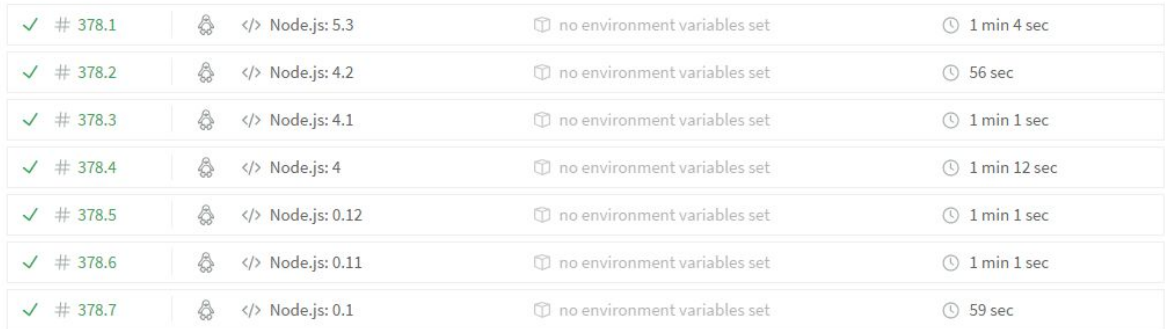

### For the backend:

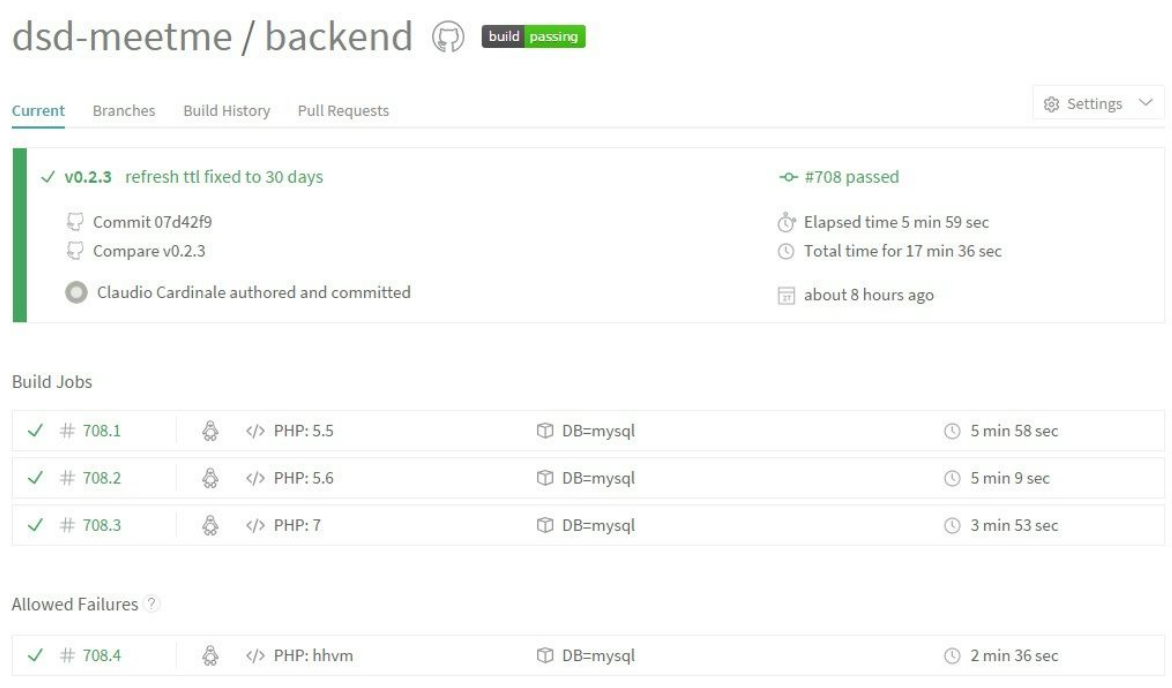

All tests were successful and the team achieved requirements which were supposed to be done.